# **Mediate**

**DementCore**

**Aug 04, 2022**

## **INTRODUCTION**

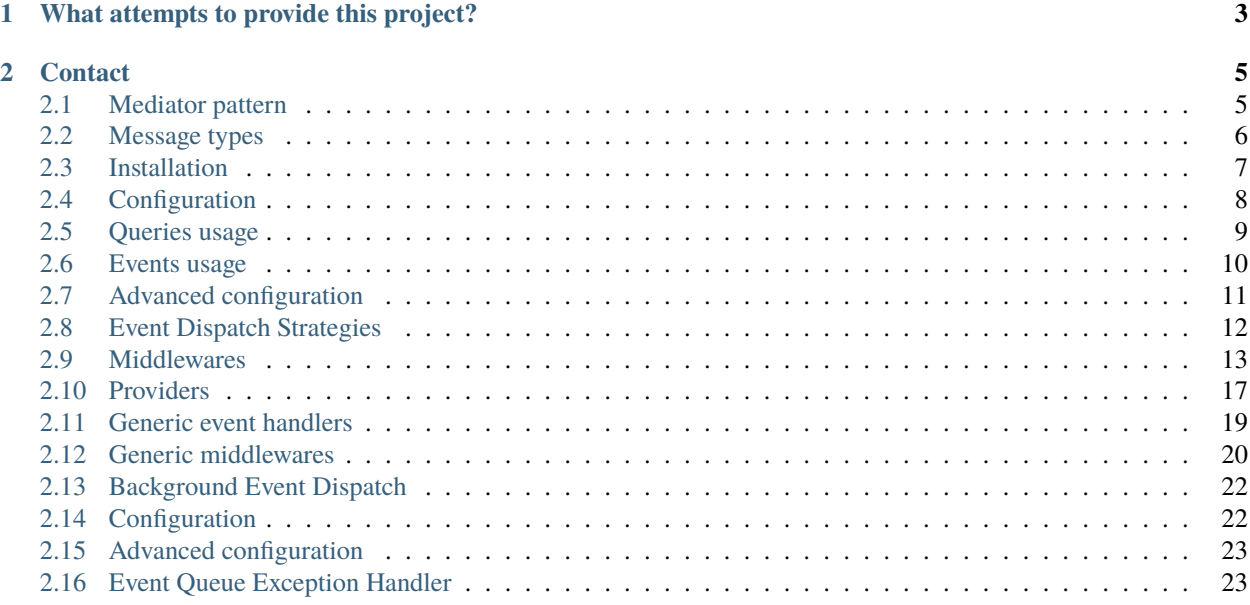

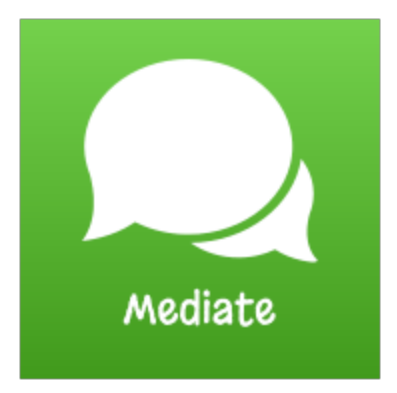

Mediate is another simple and little in-process communication system based in mediator pattern.

## **CHAPTER**

**ONE**

## **WHAT ATTEMPTS TO PROVIDE THIS PROJECT?**

<span id="page-6-0"></span>This project is mostly developed for learn and fun, but also attempts to provide an easy communication mechanism to develop decoupled communication between code layers.

### **CHAPTER**

## **TWO**

## **CONTACT**

<span id="page-8-0"></span>You can contact me in the project [GitHub.](https://github.com/dementcore/Mediate)

If you want request a feature, please create a [Feature Request.](https://github.com/dementcore/Mediate/issues/new?assignees=&labels=feature+request&template=feature_request.md&title=)

## <span id="page-8-1"></span>**2.1 Mediator pattern**

## **2.1.1 Pattern definition**

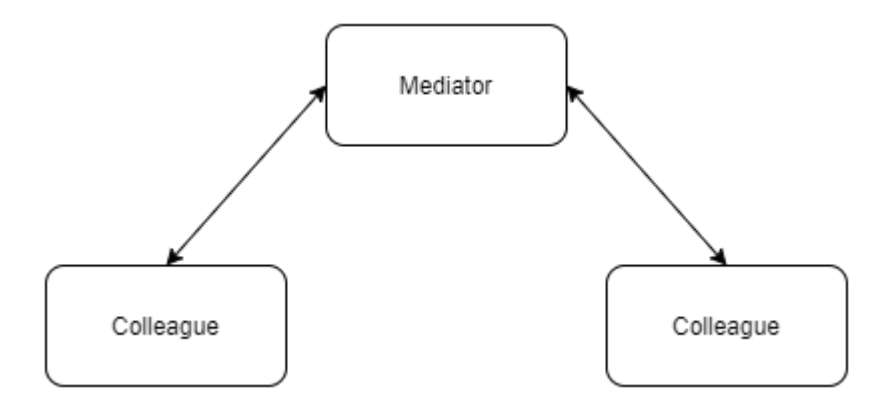

The mediator pattern defines an object that encapsulates how different objects interacts.

This ensures a low coupling between objects because none of them need to have a direct dependency on each other.

### **2.1.2 Participants in the pattern**

#### **Mediator**

Is an intermediary that controls the communication between Colleagues.

#### **Colleagues**

Represents an object or a component in an application. Each Colleague communicates only with the Mediator.

## **2.1.3 Mediate implementation of the pattern**

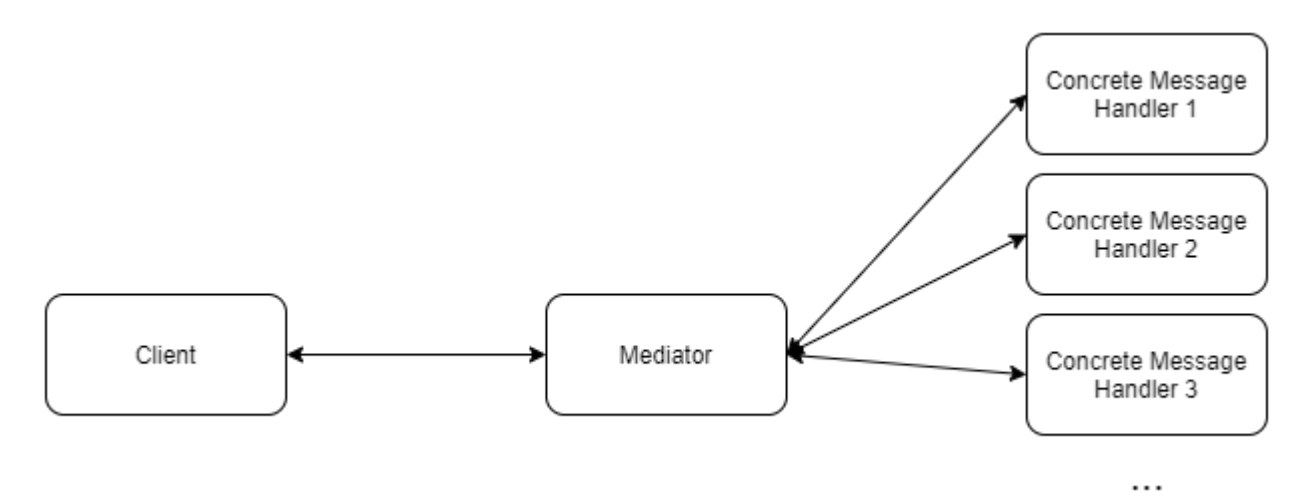

## **2.1.4 Participants in mediate implementation**

#### **Client**

Is an application component or object that needs to communicate with other part of the application. The client sends a message to the Mediator.

**Note:** In the Mediator pattern the Client is a Colleague.

#### **Concrete Message Handler**

Represents an object or a component in an application that receives a concrete message from the Mediator and processes it.

**Note:** In the Mediator pattern the Concrete Message Handler is a Colleague.

## <span id="page-9-0"></span>**2.2 Message types**

In mediate we have two kinds of messages that represent different things:

### **2.2.1 Query**

A query is a message that returns a response. You can think of a query like a question that receives an answer.

```
Note: A concrete query can only have a one concrete handler.
```
A query is defined by the IQuery generic interface

```
/// <summary>
/// Marker interface for defining a query with a response
/// </summary>
/// <typeparam name="TResult">Query response type</typeparam>
public interface IQuery<out TResult>
{
}
```
### **2.2.2 Event**

An event is a message without response. You can think of an event like a notification that inform someone that something has happened.

**Note:** A concrete event can have multiple concrete handlers.

An event is defined by the IEvent interface

```
/// <summary>
/// Marker interface for defining an event
/// </summary>
public interface IEvent
{
}
```
## <span id="page-10-0"></span>**2.3 Installation**

To install Mediate you can use the NuGet package manager console, or the dotnet CLI.

Using the NuGet package manager console within Visual studio, run:

Install-Package Mediate

Or using the dotnet CLI:

dotnet add package Mediate

## <span id="page-11-0"></span>**2.4 Configuration**

Once installed, you will need to configure Mediate in your app's Startup class inside the ConfigureServices method. For this, Mediate provides some helper methods as IServiceCollection extension methods.

## **2.4.1 Mediate services configuration**

First, you have to configure Mediate's basic services.

You can use one of the following methods:

• AddMediate

Registers the mediator service with the default providers as scoped services. See *[Providers](#page-20-1)* for details.

<span id="page-11-1"></span>• AddMediateCore

Registers the mediator service as a scoped service and returns a builder object that has a number of helper methods to configure Mediate. See *[Advanced configuration](#page-14-0)* for details.

## **2.4.2 Event dispatching strategy configuration**

Second, you have to configure the event dispatch strategy that you want to use.

You can use one of the following methods:

• AddMediateSequentialEventDispatchStrategy

Registers the sequential event dispatch strategy as a scoped service. See *[SequentialEventDispatchStrategy](#page-15-1)* for details.

• AddMediateParallelEventDispatchStrategy

Registers the parallel event dispatch strategy as a scoped service. See *[ParallelEventDispatchStrategy](#page-15-2)* for details.

#### <span id="page-11-2"></span>• AddMediateCustomDispatchStrategy

Registers a custom event dispatch strategy as a scoped service. You can also use AddMediateCustomDispatchStrategy(ServiceLifetime) to control the registration lifetime in the DI container. See *[Custom Event Dispatch Strategy](#page-15-3)* for details.

## **2.4.3 Automatic handlers and middlewares registration**

Third, you have to register your handlers and middlewares into the container.

You can do this manually or use the helper method AddMediateClassesFromAssembly(Assembly).

This method scans the given assembly and registers the found classes as transient services. (open generics handlers and middlewares included).

## <span id="page-12-0"></span>**2.5 Queries usage**

Once configured, you will need to create the queries that you will send through the mediator.

### **2.5.1 Query creation**

First, to create a query you have to implement the IQuery<TResult> generic interface.

For example:

```
public class MyQuery:IQuery<string>
{
    public string QueryData { get; set; }
}
```
**Note:** You can use any type that you want for the response.

### **2.5.2 Handler creation**

Second, you have to create a handler for the above query. For this, you have to implement the IQueryHandler<TQuery,TResponse> interface.

```
/// <summary>
/// Interface for implement a query handler for a concrete query
// </summary>
/// <typeparam name="TQuery">Query type</typeparam>
/// <typeparam name="TResult">Query response type</typeparam>
public interface IQueryHandler<in TQuery, TResult>
    where TQuery : IQuery<TResult>
{
   /// <summary>
    /// Handle the message
   // / </summary>
   /// <param name="message">Message data</param>
    /// <param name="cancellationToken"></param>
    /// <returns>Message response</returns>
    Task<TResult> Handle(TQuery message, CancellationToken cancellationToken);
}
```
For example:

```
public class MyQueryHandler : IQueryHandler<MyQuery, string>
{
  public Task<MyQueryResponse> Handle(MyQuery query, CancellationToken␣
˓→cancellationToken)
   {
       //Example operation
       return Task.FromResult("Hello: " + query.QueryData);
```
} }

(continued from previous page)

## **2.5.3 Sending through the mediator**

Third, send the query through the mediator:

```
MyQuery query = new MyQuery() { QueryData = "Dementcore" };
string res = await _mediator.Send(query);
```
## <span id="page-13-0"></span>**2.6 Events usage**

To send events, is the same that you have already seen in the previous page.

## **2.6.1 Event creation**

First, to create an event you have to implement the IEvent interface.

For example:

```
public class MyEvent:IEvent
{
  public string EventData { get; set; }
}
```
**Note:** In this class you can put any info that you need for your event.

## **2.6.2 Handler creation**

Second, you have to create a handler for the above event. For this, you have to implement the IEventHandler<TEvent> generic interface.

```
/// <summary>
/// Interface for implement an event handler for an event
/// </summary>
/// <typeparam name="TEvent">Event type</typeparam>
public interface IEventHandler<in TEvent> where TEvent : IEvent
{
   /// <summary>
    /// Handle the event
    /// </summary>
    /// <param name="event">Event data</param>
    /// <param name="cancellationToken"></param>
    /// <returns></returns>
```

```
Task Handle(TEvent @event, CancellationToken cancellationToken);
```
For example:

}

```
public class MyEventHandler : IEventHandler<MyEvent>
{
   public Task Handle(MyEvent @event, CancellationToken cancellationToken)
    {
        //Example operation
        Console.WriteLine("MyEvent Event handler " + @event.EventData );
        return Task.CompletedTask;
   }
}
```
**Tip:** Remember, you can have multiple handlers for an event.

## **2.6.3 Dispatching through the mediator**

Third, dispatch the event through the mediator:

```
MyEvent @event = new MyEvent() { EventData = "SomeData" };
await _mediator.Dispatch(@event, cancellationToken);
```
## <span id="page-14-0"></span>**2.7 Advanced configuration**

If you want to manually configure each Mediate service you can use the AddMediateCore extension method. See *[Configuration](#page-11-1)* for details.

This method returns a builder object that has the following methods:

• AddServiceProviderHandlerProvider

Registers a handler provider as a scoped service for queries and events that are retrieved from the Service Provider. See *[Providers](#page-20-1)* for details.

• AddServiceProviderMiddlewareProvider

Registers a middleware provider as a scoped service for queries and events that are retrieved from the Service Provider. See *[Providers](#page-20-2)* for details.

• AddCustomHandlerProvider

Registers a custom handler provider as a scoped service for queries and events. See *[Custom Handler](#page-20-3) [Provider](#page-20-3)* for details.

• AddCustomMiddlewareProvider

Registers a custom middleware provider as a scoped service for queries and events. See *[Custom Middleware](#page-21-0) [Provider](#page-21-0)* for details.

## <span id="page-15-0"></span>**2.8 Event Dispatch Strategies**

An event dispatch strategy defines how the event handlers are invoked.

### **2.8.1 Default event dispatch strategies**

Mediate has two event dispatch strategies available out-of-the-box.

**Note:** The event handlers are invoked in the same registration order.

#### <span id="page-15-1"></span>**Sequential Event Dispatch Strategy**

This strategy executes event handlers after one another, sequentially.

**Important:** In case of exception in one event handler the rest of the handlers will be executed and then an AggregateException will be thrown when all handlers finish.

#### <span id="page-15-2"></span>**Parallel Event Dispatch Strategy**

This strategy executes event handlers in parallel.

**Important:** In case of exception in one event handler the rest of the handlers will be executed and then an AggregateException will be thrown when all handlers finish.

### <span id="page-15-3"></span>**2.8.2 Custom event dispatch strategy**

You can execute the event handlers in any form that you want. For this purpose you have to implement the IEventDispatchStrategy interface with your custom logic.

```
/// <summary>
/// Interface for implement an event dispatch strategy
/// </summary>
public interface IEventDispatchStrategy
{
   /// <summary>
   /// Executes this strategy to dispatch an event
   /// </summary>
   /// <typeparam name="TEvent">Event type</typeparam>
   /// <param name="event">Event data</param>
   /// <param name="handlers">Event handlers</param>
   /// <returns></returns>
   Task Dispatch<TEvent>(TEvent @event, IEnumerable<IEventHandler<TEvent>> handlers)␣
˓→where TEvent : IEvent;
    /// <summary>
```

```
/// Executes this strategy to dispatch an event
   /// </summary>
   /// <typeparam name="TEvent">Event type</typeparam>
   /// <param name="event">Event data</param>
   /// <param name="handlers">Event handlers</param>
    /// <returns></returns>
   Task Dispatch<TEvent>(TEvent @event, IEnumerable<IEventHandler<TEvent>> handlers,␣
˓→CancellationToken cancellationToken) where TEvent : IEvent;
}
```
To register your custom implementation you can use the AddMediateCustomDispatchStrategy extension method. See *[Configuration](#page-11-2)*

## <span id="page-16-0"></span>**2.9 Middlewares**

A middleware is a piece of logic that is executed between the mediator and the message handler. It has been designed to be very similar to Asp.Net Core middlewares. You can use middlewares to create any pipeline that you need for your queries and events.

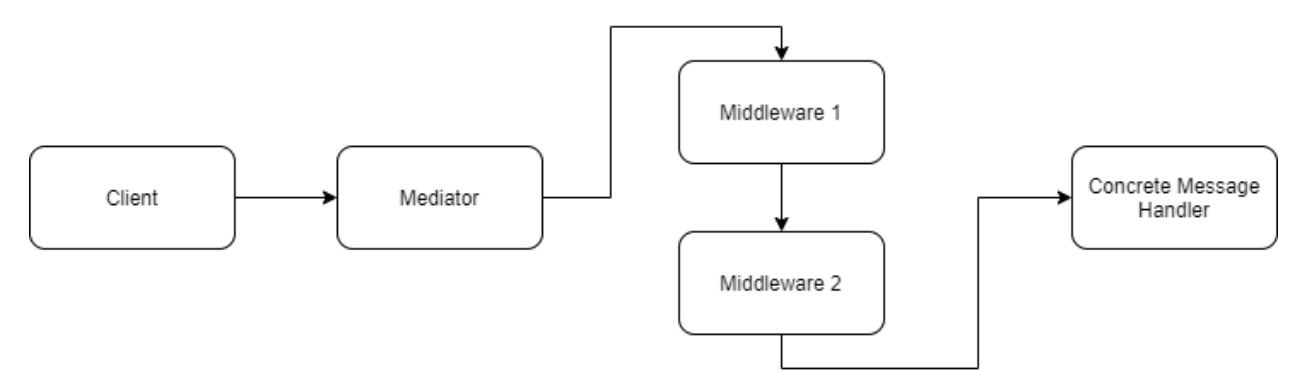

Each middleware can do the following things:

- Choose to invoke the next element in the pipeline.
- Do logic before and after calling the next element in the pipeline.

**Note:** The middlewares are invoked in the same registration order.

### **2.9.1 Query Middleware**

A query middleware allows you to create a specific pipeline for a query.

### **Middleware creation**

To create a query middleware you have to implement the IQueryMiddleware<TQuery,TResult> generic interface.

```
/// <summary>
/// Interface to implement a middleware to process a query before it reaches it's handler.
/// <typeparam name="TQuery">Query type</typeparam>
/// <typeparam name="TResult">Query response type</typeparam>
/// </summary>
public interface IQueryMiddleware<in TQuery, TResult> where TQuery : IQuery<TResult>
{
      /// <summary>
      /// Invoke the middleware logic
       /// </summary>
      /// <param name="query">Query object</param>
      /// <param name="cancellationToken"></param>
      /// <param name="next">Delegate that encapsulates a call to the next element in
˓→the pipeline</param>
      /// <returns></returns>
       Task<TResult> Invoke(TQuery query, CancellationToken cancellationToken,␣
˓→NextMiddlewareDelegate<TResult> next);
}
```
For example:

```
public class SampleQueryLoggerMiddleware : IQueryMiddleware<MyQuery, string>
{
       private readonly ILogger<SampleQueryLoggerMiddleware> _logger;
      public SampleQueryLoggerMiddleware(ILogger<SampleQueryLoggerMiddleware> logger)
       {
               \lnot \lnot \lnot \lnot \lnot \lnot \lnot \lnot \lnot \lnot \lnot \lnot \lnot \lnot \lnot \lnot \lnot \lnot \lnot \lnot \lnot \lnot \lnot \lnot \lnot \lnot \lnot \lnot \lnot \lnot \lnot \lnot \lnot \lnot \lnot \lnot \lnot}
       public async Task<string> Invoke(MyQuery query, CancellationToken cancellationToken,
→ NextMiddlewareDelegate<string> next)
       {
              _logger.LogDebug("Query log: ", query);
               //invoke the next middleware in the pipeline
               return await next();
       }
}
```
Note: The NextMiddlewareDelegate<TResult> next parameter is a delegate that encapsulates the call to the next element in the pipeline.

#### **Query middleware pipeline**

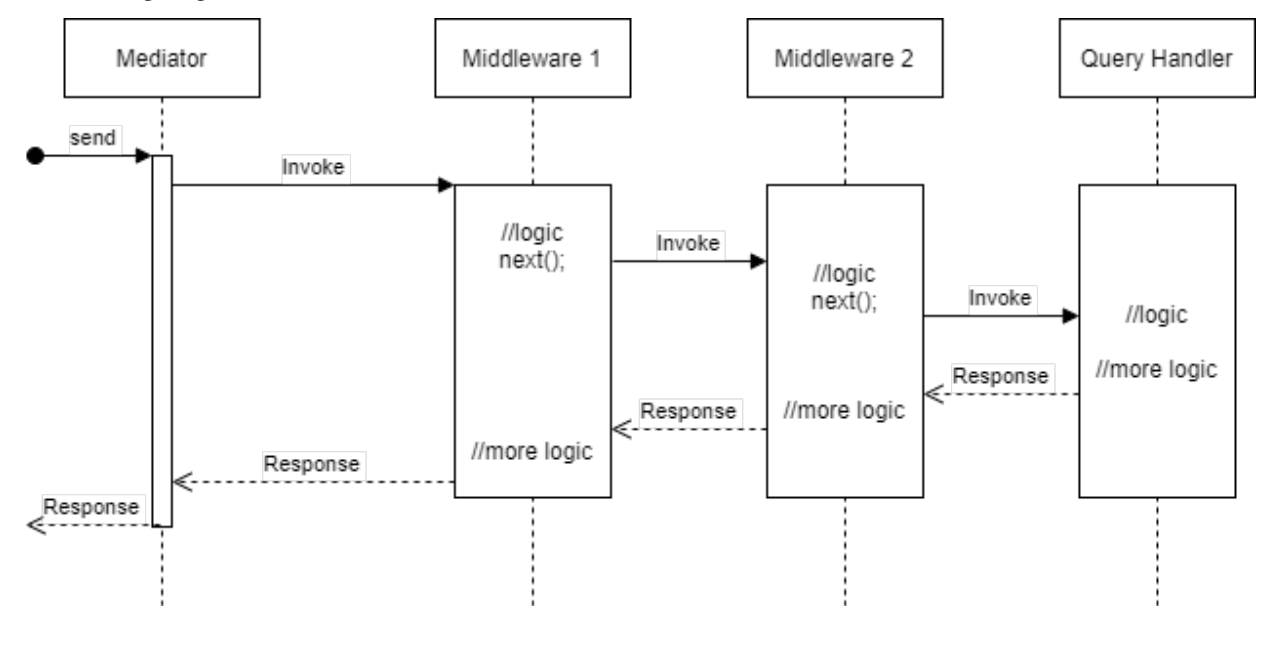

The following diagram demonstrates how middlewares are invoked under the hood.

**Important:** You have to invoke next to execute the next element in the pipeline. You can short circuit the pipeline simply don't invoking next.

### **2.9.2 Event Middleware**

An event middleware allows you to create a specific pipeline for an event.

### **Middleware creation**

To create an event middleware you have to implement the IEventMiddleware<TEvent> generic interface.

```
/// <summary>
/// Interface to implement a middleware to process an event before it reaches it's␣
˓→handlers.
/// <typeparamref name="TEvent">Event type</typeparam>
/// </summary>
public interface IEventMiddleware<in TEvent> where TEvent : IEvent
{
   /// <summary>
   /// Invoke the middleware logic
   /// </summary>
   /// <param name="event">Event object</param>
   /// <param name="cancellationToken"></param>
   /// <param name="next">Delegate that encapsulates a call to the next element in the
˓→pipeline</param>
    /// <returns></returns>
   Task Invoke(TEvent @event, CancellationToken cancellationToken,␣
```

```
˓→NextMiddlewareDelegate next);
}
```
For example:

```
public class SampleEventLoggerMiddleware : IEventMiddleware<MyEvent>
{
       private readonly ILogger<SampleEventLoggerMiddleware> _logger;
       public SampleEventLoggerMiddleware(ILogger<SampleEventLoggerMiddleware> logger)
       {
                \lnot \lnot \lnot \lnot \lnot \lnot \lnot \lnot \lnot \lnot \lnot \lnot \lnot \lnot \lnot \lnot \lnot \lnot \lnot \lnot \lnot \lnot \lnot \lnot \lnot \lnot \lnot \lnot \lnot \lnot \lnot \lnot \lnot \lnot \lnot \lnot \lnot}
       public async Task Invoke(MyEvent @event, CancellationToken cancellationToken,␣
˓→NextMiddlewareDelegate next)
       {
              _logger.LogDebug("Event log: ", @event);
                //invoke the next middleware in the pipeline
                await next();
       }
}
```
**Note:** The NextMiddlewareDelegate next parameter is a delegate that encapsulates the call to the next element in the pipeline.

### **Event middleware pipeline**

The following diagram demonstrates how middlewares are invoked under the hood.

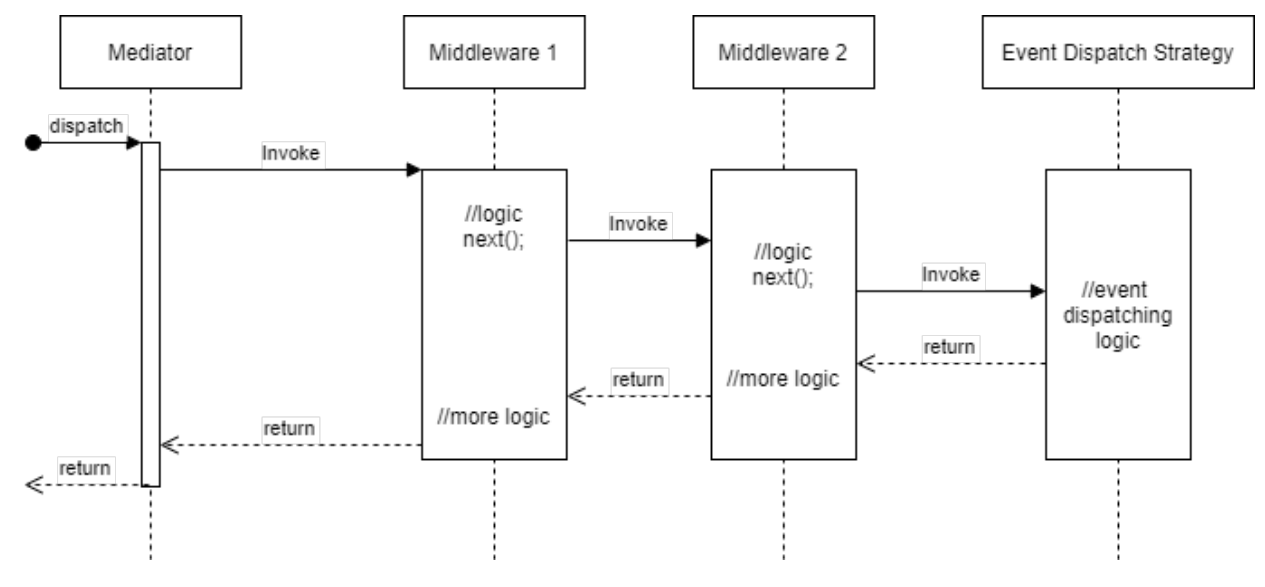

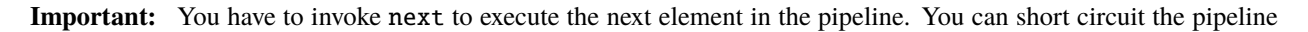

simply don't invoking next.

## <span id="page-20-0"></span>**2.10 Providers**

In Mediate a provider is the responsible for provide the message handlers and the middlewares.

### **2.10.1 Default Providers**

Mediate includes the following providers out-of-the-box.

#### <span id="page-20-1"></span>**Service Provider Handler Provider**

Provides the events and queries handlers from the DI Container.

**Note:** The handlers are retrieved in the same registration order.

#### <span id="page-20-2"></span>**Service Provider Middleware Provider**

Provides the events and queries middlewares from the DI Container.

**Note:** The middlewares are retrieved in the same registration order.

### <span id="page-20-3"></span>**2.10.2 Custom Handler Provider**

You can create a custom provider for the handlers to provide handlers in any form you want. For this purpose you have to implement the IHandlerProvider interface with your custom logic.

```
/// <summary>
/// Defines a provider that encapsulates event and query handlers provider
// / </summary>
public interface IHandlerProvider : IEventHandlerProvider, IQueryHandlerProvider
{
}
```
The above interface is segregated in IEventHandlerProvider and IQueryHandlerProvider for more flexibility.

```
/// <summary>
/// Interface for implement an event handler provider
/// </summary>
public interface IEventHandlerProvider
{
       /// <summary>
       /// Gets all event handlers from an event
       /// </summary>
       /// <typeparam name="TEvent">Event type</typeparam>
```

```
/// <returns>All registered handlers for that event</returns>
       Task<IEnumerable<IEventHandler<TEvent>>> GetHandlers<TEvent>() where TEvent :␣
˓→IEvent;
}
/// <summary>
/// Interface for implement a query handler provider
// / </summary>
public interface IQueryHandlerProvider
{
       /// <summary>
       /// Gets a query handler from a concrete query
       /// </summary>
       /// <typeparam name="TQuery">Query type</typeparam>
       /// <typeparam name="TResult">Query response type</typeparam>
       /// <returns>Registered handler for that query</returns>
       Task<IQueryHandler<TQuery, TResult>> GetHandler<TQuery, TResult>() where TQuery :␣
˓→IQuery<TResult>;
}
```
To register your custom implementation you can use the AddCustomHandlerProvider advanced configuration method. See *[Advanced configuration](#page-14-0)*

### <span id="page-21-0"></span>**2.10.3 Custom Middleware Provider**

You can create a custom provider for the middlewares to provide middlewares in any form you want. For this purpose you have to implement the IMiddlewareProvider interface with your custom logic.

```
/// <summary>
/// Defines a provider that encapsulates event and query middlewares provider
/// </summary>
public interface IMiddlewareProvider : IEventMiddlewareProvider, IQueryMiddlewareProvider
{
}
```
The above interface is segregated in IEventMiddlewareProvider and IQueryMiddlewareProvider for more flexibility.

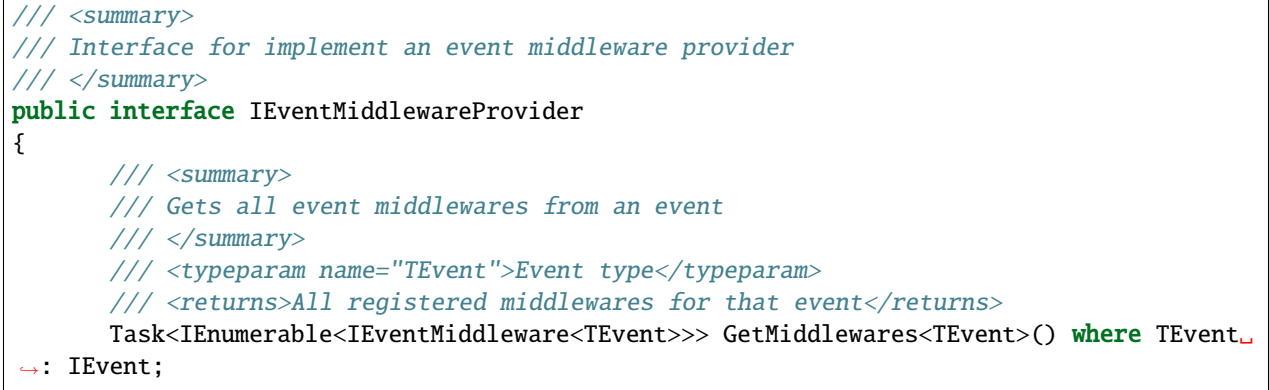

```
}
/// <summary>
/// Interface for implement a query middleware provider
/// </summary>
public interface IQueryMiddlewareProvider
{
       /// <summary>
       /// Gets all query middlewares from a query
       // / </summary>
       /// <typeparam name="TQuery">Query type</typeparam>
       /// <typeparam name="TResult">Query response type</typeparam>
       /// <returns>All registered middlewares for that query</returns>
       Task<IEnumerable<IQueryMiddleware<TQuery, TResult>>> GetMiddlewares<TQuery,␣
˓→TResult>() where TQuery : IQuery<TResult>;
}
```
To register your custom implementation you can use the AddCustomMiddlewareProvider advanced configuration method. See *[Advanced configuration](#page-14-0)*

## <span id="page-22-0"></span>**2.11 Generic event handlers**

You can create handlers that are invoked for all events.

To do that you have to create an open generic class implementing the IEventHandler<TEvent> interface. See *[Events](#page-13-0) [usage](#page-13-0)* for details.

For example this event handler will be invoked for all events:

```
/// <summary>
/// This class catchs all events
// </summary>
public class GenericEventHandler<T> : IEventHandler<T> where T : IEvent
{
     private readonly ILogger<GenericEventHandler<T>> _logger;
     public GenericEventHandler(ILogger<GenericEventHandler<T>> logger)
      {
            \lnot \lnot \lnot \lnot \lnot \lnot \lnot \lnot \lnot \lnot \lnot \lnot \lnot \lnot \lnot \lnot \lnot \lnot \lnot \lnot \lnot \lnot \lnot \lnot \lnot \lnot \lnot \lnot \lnot \lnot \lnot \lnot \lnot \lnot \lnot \lnot \lnot}
     public Task Handle(T @event, CancellationToken cancellationToken)
      {
            _logger.LogDebug("Received event: ", @event);
           return Task.CompletedTask;
     }
}
```
Another example. Imagine that you have an abstract class called BaseEvent for some events in your app, and you want to create a handler that is only invoked for all events that are derived from BaseEvent.

This will do the trick:

```
public abstract class BaseEvent : IEvent
{
     public Guid EventId { get; }
     public BaseEvent()
     {
          EventId = Guid.NewGuid();
     }
}
/// <summary>
/// This class catchs all BaseEvent derived events
/// </summary>
public class BaseEventGenericHandler<T> : IEventHandler<T> where T : BaseEvent
{
     private readonly ILogger<BaseEventGenericHandler<T>> _logger;
     public BaseEventGenericHandler(ILogger<BaseEventGenericHandler<T>> logger)
     {
           \lnot \lnot \lnot \lnot \lnot \lnot \lnot \lnot \lnot \lnot \lnot \lnot \lnot \lnot \lnot \lnot \lnot \lnot \lnot \lnot \lnot \lnot \lnot \lnot \lnot \lnot \lnot \lnot \lnot \lnot \lnot \lnot \lnot \lnot \lnot \lnot \lnot}
     public Task Handle(T @event, CancellationToken cancellationToken)
     {
           _logger.LogDebug("Received base event derived event: ", @event);
          return Task.CompletedTask;
     }
}
```
**Important:** This depends on the DI container support for generic variance.

## <span id="page-23-0"></span>**2.12 Generic middlewares**

You can create middlewares that are invoked for all events or queries. To do that you have to create an open generic class implementing the middleware interfaces. See *[Middlewares](#page-16-0)* for details about middlewares.

For example this middleware will be invoked for all events:

```
public class EventGenericMiddleware<TEvent>: IEventMiddleware<TEvent> where TEvent :..
˓→IEvent
{
  public async Task Invoke(TEvent @event, CancellationToken cancellationToken,␣
˓→NextMiddlewareDelegate next)
   {
           //example validation
           if (@event == null)
           {
               //example exception for this example
```

```
throw new InvalidOperationException("The event must be not null");
        }
        await next();
}
```
Another example. Imagine that you have an abstract class called BaseEvent for some events in your app, and you want to create a middleware that is only invoked for all events that are derived from BaseEvent.

This will do the trick:

}

```
public abstract class BaseEvent : IEvent
{
  public Guid EventId { get; }
  public BaseEvent()
   {
           EventId = Guid.NewGuid();
   }
}
//our middleware for all BaseEvent derived events
public class BaseEventGenericMiddleware<TEvent> : IEventMiddleware<TEvent> where TEvent
˓→: BaseEvent
{
  public async Task Invoke(TEvent @event, CancellationToken cancellationToken,␣
˓→NextMiddlewareDelegate next)
   {
       //example validation
       if (@event.EventId == Guid.Empty)
       {
               //example exception for this example
               throw new InvalidOperationException("The event id must be not null");
       }
       await next();
  }
}
```
**Important:** This depends on the DI container support for generic variance.

**Note:** For queries is the same concept.

```
public abstract class BaseQuery<TResult>:IQuery<TResult>
{
       public Guid QueryId { get; }
```

```
public BaseQuery()
        {
            QueryId = Guide.NewGuid();
        }
}
//middleware for all BaseQuery derived queries
public class BaseQueryGenericMiddleware<TQuery, TResult> : IQueryMiddleware<TQuery,␣
→TResult> where TQuery : BaseQuery<TResult>
{
        public async Task<TResult> Invoke(TQuery query, CancellationToken␣
˓→cancellationToken, NextMiddlewareDelegate<TResult> next)
        {
            //example validation
            if (query.QueryId != Guid.Empty)
            {
                return await next();
            }
            //example exception for this example
            throw new InvalidOperationException("The query id must be not null");
        }
}
```
## <span id="page-25-0"></span>**2.13 Background Event Dispatch**

Mediate also implements an event dispath strategy called EventQueueDispatchStrategy. This strategy enqueues event handlers to be executed in background by an Asp.Net Core hosted service.

To use this strategy you will need to install Mediate.BackgroundEventDispatch NuGet package.

Using the NuGet package manager console within Visual studio, run:

```
Install-Package Mediate.BackgroundEventDispatch
```
Or using the dotnet CLI:

dotnet add package Mediate.BackgroundEventDispatch

## <span id="page-25-1"></span>**2.14 Configuration**

Once installed, you will need to configure Mediate to use the EventQueueDispatchStrategy. For this, Mediate.BackgroundEventDispatch provides helper methods as IServiceCollection extension methods.

You can use one of the following methods:

<span id="page-25-2"></span>• AddMediateEventQueueDispatchStrategy

Registers EventQueueDispatchStrategy as a scoped service. This method also registers a hosted service called EventDispatcherService a singleton queue called EventQueue and a singleton exception handler called DefaultEventQueueExceptionHandler. See *[EventQueueExceptionHandler](#page-26-1)* for details.

#### • AddMediateEventQueueDispatchStrategyCore

Registers EventQueueDispatchStrategy as a scoped service and returns a builder object that has some helper methods to configure the strategy. See *[Advanced configuration](#page-26-0)* for details.

This method also registers a hosted service called EventDispatcherService and a singleton queue called EventQueue.

## <span id="page-26-0"></span>**2.15 Advanced configuration**

If you want to manually configure the strategy you can use the AddMediateEventQueueDispatchStrategyCore extension method. See *[Configuration](#page-25-2)* for details.

This method returns a builder object that has the following methods:

• AddDefaultExceptionHandler

Registers the DefaultEventQueueExceptionHandler that logs the error using the ILogger based logging system. . See *[EventQueueExceptionHandler](#page-26-1)*

• AddCustomExceptionHandler

Registers a custom EventQueueExceptionHandler See *[EventQueueExceptionHandler](#page-26-1)*

## <span id="page-26-1"></span>**2.16 Event Queue Exception Handler**

A Event Queue Exception Handler is a piece of logic that handles the errors produced by event handlers when are executed in background by the event queue. You can use it to handle the exceptions in any form you want.

**Important:** In case of exception in one event handler the rest of the handlers will be executed and then an AggregateException will be generated.

**Tip:** As good practices, try to control the exceptions in the event handler.

### **2.16.1 Default Event Queue Exception Handler**

This exception handler logs the errors using the ILogger based logging system.

```
/// <summary>
/// Default event dispatch exception handler that logs the exceptions
/// </summary>
public sealed class DefaultEventQueueExceptionHandler : IEventQueueExceptionHandler
{
    private readonly ILogger<DefaultEventQueueExceptionHandler> _logger;
    /// <summary>
    /// Constructor
    /// </summary>
    /// <param name="logger"></param>
    public DefaultEventQueueExceptionHandler(ILogger<DefaultEventQueueExceptionHandler>␣
\rightarrowlogger)
```

```
{
             \lnot \lnot \lnot \lnot \lnot \lnot \lnot \lnot \lnot \lnot \lnot \lnot \lnot \lnot \lnot \lnot \lnot \lnot \lnot \lnot \lnot \lnot \lnot \lnot \lnot \lnot \lnot \lnot \lnot \lnot \lnot \lnot \lnot \lnot \lnot \lnot \lnot}
     /// <summary>
     /// Handles event dispatch exception
     /// </summary>
     /// <param name="aggregateException">Aggregate exception with all handlers errors</
\rightarrowparam>/// <param name="eventName">Name of the event</param>
     /// <returns></returns>
     public Task Handle(AggregateException aggregateException, string eventName)
     {
             _logger.LogError(aggregateException, $"Errors occurred executing event
˓→{eventName}");
             return Task.CompletedTask;
     }
}
```
## **2.16.2 Custom Event Queue Exception Handler**

To create a Custom Event Queue Exception Handler you have to implement the IEventQueueExceptionHandler interface and then register it using AddCustomExceptionHandler method. See *[Advanced configuration](#page-26-0)* for details.

```
/// <summary>
/// Interface for implement an exception handler for the event queue dispatch strategy
/// </summary>
public interface IEventQueueExceptionHandler
{
     /// <summary>
     /// Handles event queue dispatch strategy
     /// </summary>
     /// <param name="aggregateException">Aggregate exception with all handlers errors</
\rightarrowparam>/// <param name="eventName">Name of the event</param>
     /// <returns></returns>
     Task Handle(AggregateException aggregateException, string eventName);
}
```